## **SMART**

## **Checkliste für den technischen Support**

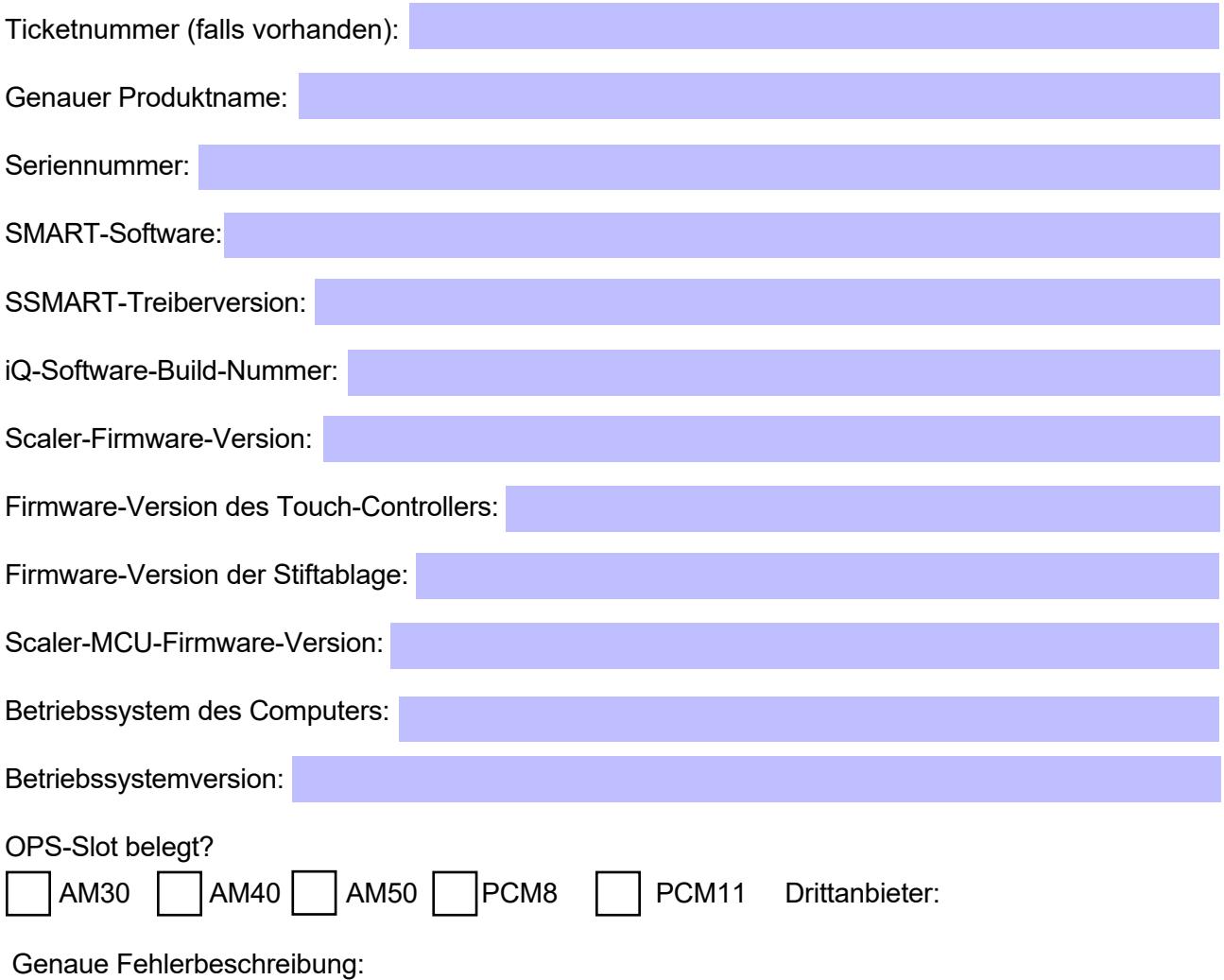

Zusätzliche Details:

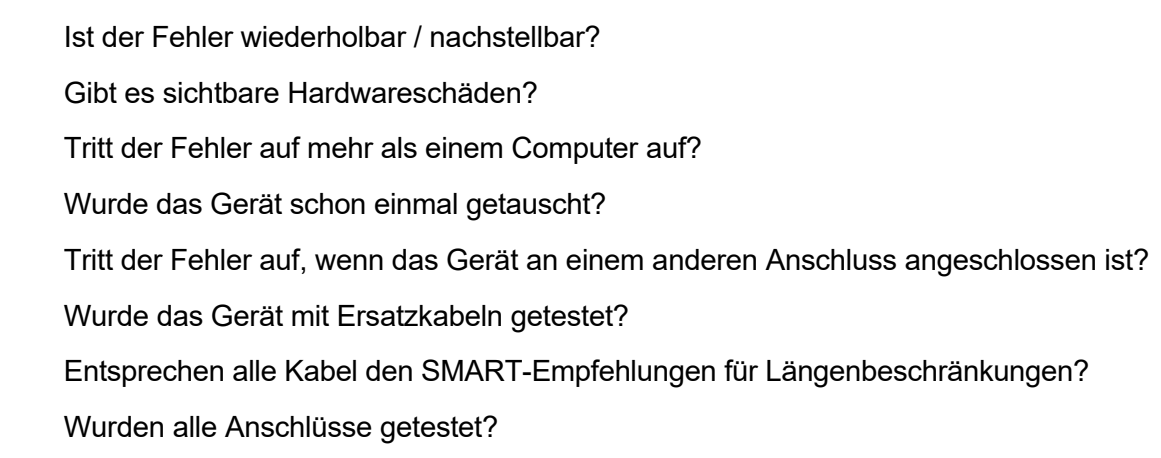

## **Dem Ticket beigefügte Dokumentation**

Foto oder Video des Fehlers

Foto der IQ-Einstellungsseite

Foto der Seriennummer des Geräts

Kopie der Rechnung des Geräts zur Garantieprüfung